# GPUBenchmark results for testbed

September 17, 2012

#### **Abstract**

This report shows the GPUBenchmark results obtained on testbed on September 17, 2012.

### **Contents**

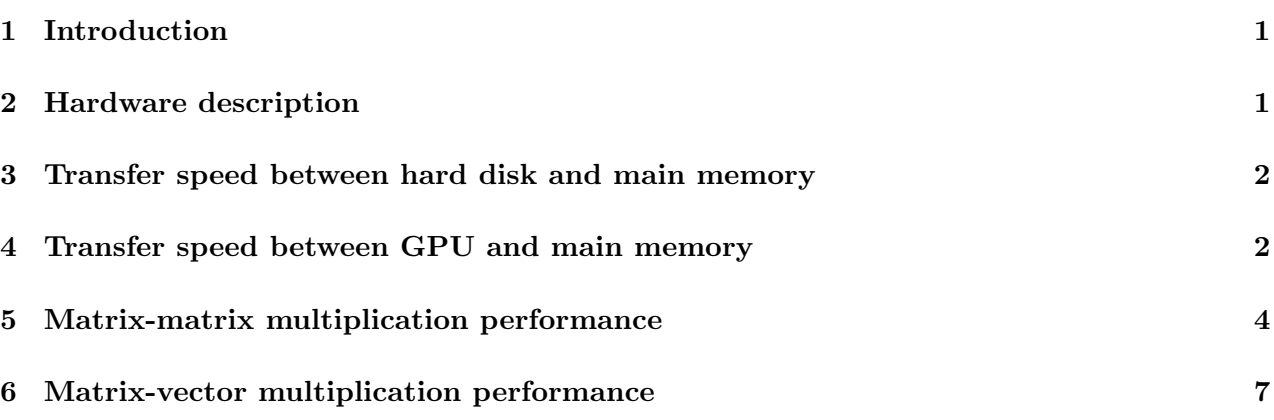

## <span id="page-0-0"></span>**1 Introduction**

GPUBenchmark has been used to evaluate different aspects of the testbed computer. Depending on its hardware architecture and the libraries available when GPUBenchmark was run, some or all of the following aspects will be reported in this document:

- Transfer speed between hard disk and main memory.
- Transfer speed between GPU and main memory.
- Transfer speed between two GPUs.
- Matrix-matrix multiplication performance.
- Matrix-vector multiplication performance.

The next section describes the hardware characteristics of testbed. Each one of the remainder sections will focus in one of the previously enumerated performance aspects.

#### <span id="page-1-0"></span>**2 Hardware description**

This section shows the characteristics of the CPUs and GPU of testbed. The CPUs available at testbed have the next characteristics:

Intel(R) Core(TM)2 CPU 6320 @ 1.86GHz cpu MHz : 1866.650 cache size : 4096 KB cpu cores : 2 bogomips : 3736.13 Intel(R) Core(TM)2 CPU 6320 @ 1.86GHz cpu MHz : 1866.650 cache size : 4096 KB cpu cores : 2 bogomips : 3733.46

The GPU Device installed on testbed that has been used to perform some of the tests has the next characteristics:

```
GeForce 8800 Ultra
CUDA driver version : 4000
CUDA Runtime version : 4000
Multiprocessors : 16
Global memory (total) : 804978688 bytes
Constant memory (total) : 65536 bytes
Shared memory per block (total) : 16384 bytes
Available registers per block : 8192
Threads per block : 512
Max. dimension of a block : 512 x 512 x 64
Max. dimension of a grid : 65535 x 65535 x 1
Clock rate : 1.51 GHz
```
#### <span id="page-1-1"></span>**3 Transfer speed between hard disk and main memory**

To obtain the transfer speed from hard disk to main memory, and from main memory to hard disk, several matrices of floats with different number of rows and columns have been created, and the time required to transfer these matrices from hard disk to main memory, and viceversa, has been measured.

In order to obtain a more accurate measure, for each number of rows and columns, ten transfers were carried out in both directions. The median of the results for each case is reported.

Table [1](#page-2-0) shows the transfer speed obtained for several numbers of rows and columns, from hard disk to main memory, and from main memory to hard disk. Note that the transfer speed is given in Mebibytes per second  $(MiB/s)^{1}$  $(MiB/s)^{1}$  $(MiB/s)^{1}$ . These results are reported graphically in Figure [1.](#page-2-1)

#### <span id="page-1-2"></span>**4 Transfer speed between GPU and main memory**

To obtain the transfer speed from GPU internal memory to main memory, and from main memory to GPU internal memory, several matrices of floats with different number of rows and columns have

<span id="page-1-3"></span><sup>&</sup>lt;sup>1</sup>A Mebibyte is defined as  $2^{20}$  bytes

| Rows  | Columns | Size   | Hard disk $\rightarrow$ | Main memory $\rightarrow$ |
|-------|---------|--------|-------------------------|---------------------------|
|       |         | (MiB)  | Main memory $(MiB/s)$   | Hard disk $(MiB/s)$       |
| 128   | 128     | 0.06   | 53.93                   | 1.27                      |
| 256   | 256     | 0.25   | 72.03                   | 2.82                      |
| 512   | 512     | 1.00   | 130.48                  | 9.34                      |
| 1024  | 1024    | 4.00   | 167.78                  | 22.91                     |
| 2048  | 2048    | 16.00  | 45.85                   | 37.98                     |
| 4096  | 4096    | 64.00  | 52.50                   | 47.43                     |
| 8192  | 8192    | 256.00 | 56.04                   | 53.21                     |
| 10240 | 10240   | 400.00 | 57.53                   | 54.61                     |

<span id="page-2-0"></span>Table 1: Transfer speed from hard disk to main memory, and from main memory to hard disk, for different matrix sizes

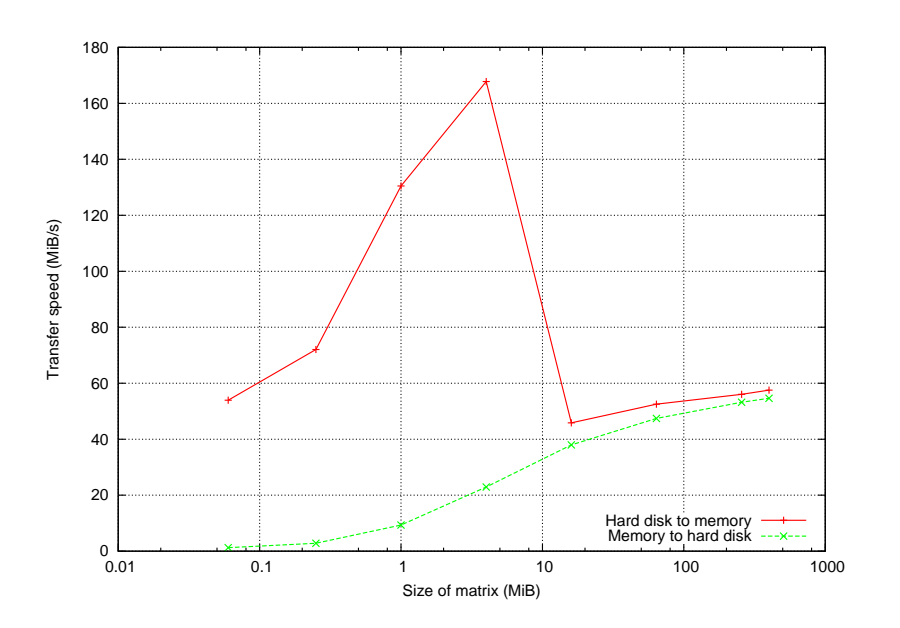

<span id="page-2-1"></span>Figure 1: Transfer speed from hard disk to main memory, and from main memory to hard disk, for different matrix sizes

been created, and the time required to transfer these matrices from GPU internal memory to main memory, and viceversa, has been measured.

In order to obtain a more accurate measure, for each number of rows and columns, ten transfers were carried out in both directions. The median of the results for each case is reported.

Table [2](#page-3-0) shows the transfer speed obtained for several numbers of rows and columns, from GPU to main memory, and from main memory to GPU. Note that the transfer speed is given in Mebibytes per second  $(MiB/s)^2$  $(MiB/s)^2$ .

| Rows  | Columns | Size   | $GPU \rightarrow$     | Main memory $\rightarrow$ |
|-------|---------|--------|-----------------------|---------------------------|
|       |         | (MiB)  | Main memory $(MiB/s)$ | $GPU$ (MiB/s)             |
| 128   | 128     | 0.06   | 731.78                | 1085.67                   |
| 256   | 256     | 0.25   | 851.78                | 1552.87                   |
| 512   | 512     | 1.00   | 562.81                | 1620.77                   |
| 1024  | 1024    | 4.00   | 711.35                | 1645.62                   |
| 2048  | 2048    | 16.00  | 723.87                | 1487.04                   |
| 4096  | 4096    | 64.00  | 760.90                | 1626.25                   |
| 8192  | 8192    | 256.00 | 829.95                | 1671.85                   |
| 10240 | 10240   | 400.00 | 814.16                | 1669.34                   |

<span id="page-3-0"></span>Table 2: Transfer speed from GPU to main memory, and from main memory to GPU, for different matrix sizes

The same tests have been done using padding to allocate the matrices in the GPU internal memory. When padding is applied, it may be necessary to reserve additional storage to ensure that corresponding pointers in any given row will continue to meet the alignment requirements for coalescing. Padding is the recommended allocation method for 2D arrays.

Table [3](#page-3-2) shows the transfer speed obtained for several numbers of rows and columns, from GPU to main memory, and from main memory to GPU, when padding is in use. Note that the transfer speed is given in Mebibytes per second.

| Rows  | Columns | Size   | $GPU \rightarrow$     | Main memory $\rightarrow$ |
|-------|---------|--------|-----------------------|---------------------------|
|       |         | (MiB)  | Main memory $(MiB/s)$ | (MiB/s)<br><b>GPU</b>     |
| 128   | 128     | 0.06   | 1289.19               | 1610.16                   |
| 256   | 256     | 0.25   | 1688.09               | 2236.62                   |
| 512   | 512     | 1.00   | 1834.03               | 2490.64                   |
| 1024  | 1024    | 4.00   | 1892.39               | 2567.90                   |
| 2048  | 2048    | 16.00  | 2002.03               | 2615.87                   |
| 4096  | 4096    | 64.00  | 2043.36               | 2629.54                   |
| 8192  | 8192    | 256.00 | 2051.94               | 2632.92                   |
| 10240 | 10240   | 400.00 | 2052.37               | 2633.16                   |

<span id="page-3-2"></span>Table 3: Transfer speed from GPU to main memory, and from main memory to GPU, when using padding, for different matrix sizes

Figure [2](#page-4-2) shows the transfer speed from GPU to main memory, and from main memory to GPU, with and without padding.

<span id="page-3-1"></span><sup>&</sup>lt;sup>2</sup>A Mebibyte is defined as  $2^{20}$  bytes

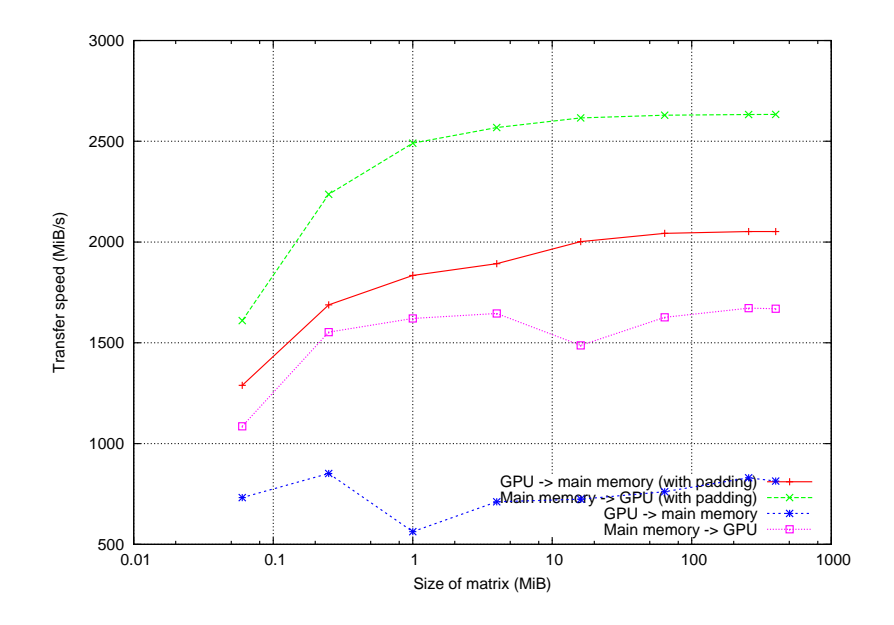

<span id="page-4-2"></span>Figure 2: Transfer speed from GPU to main memory, and from main memory to GPU, with and without padding, for different matrix sizes

### <span id="page-4-0"></span>**5 Matrix-matrix multiplication performance**

This section shows both the time required and the GFLOPS obtained by the CPU and the GPU on testbed when computing the operation:

$$
C = \alpha AB + \beta C,
$$

where  $A \in \mathcal{R}^{m \times k}$ ,  $B \in \mathcal{R}^{k \times n}$ ,  $C \in \mathcal{R}^{m \times n}$ , and  $\alpha$  and  $\beta$  are scalars.

This operation has been performed on the CPU by calling the CBLAS cblas sgemm() function. and on the GPU by calling the CUBLAS cublas Sgemm() function. Different m, n, and k values have been used. For each value of m, the n and k values have been obtained as 25, 50, 75, and 100% of m.

In order to obtain a more accurate measure, for each combination of  $m$ ,  $n$ , and  $k$ , ten operations have been carried on in both CPU and GPU. Then, the median of the outcomes for each case has been computed.

The GFLOPS for each combination of  $m$ ,  $n$ , and  $k$  has been computed as:

$$
GFLOPS = \frac{2mnk \cdot 10^{-9}}{time}
$$

Table [4](#page-5-0) shows the time and GFLOPS results obtained for the given  $m$ ,  $n$ , and  $k$  values.

Figure [3](#page-6-0) shows the time to compute the operation  $C = \alpha AB + \beta C$  on the CPU and on the GPU (notice that n and k are 25, 50, 75, and 100% of m). Figure [4](#page-6-1) shows the CPU and GPU GFLOPS for these values of  $m$ ,  $n$  and  $k$ .

#### <span id="page-4-1"></span>**6 Matrix-vector multiplication performance**

This section shows both the time required and the GFLOPS obtained by the CPU and the GPU on testbed when computing the operation:

$$
y = \alpha Ax + \beta y,
$$

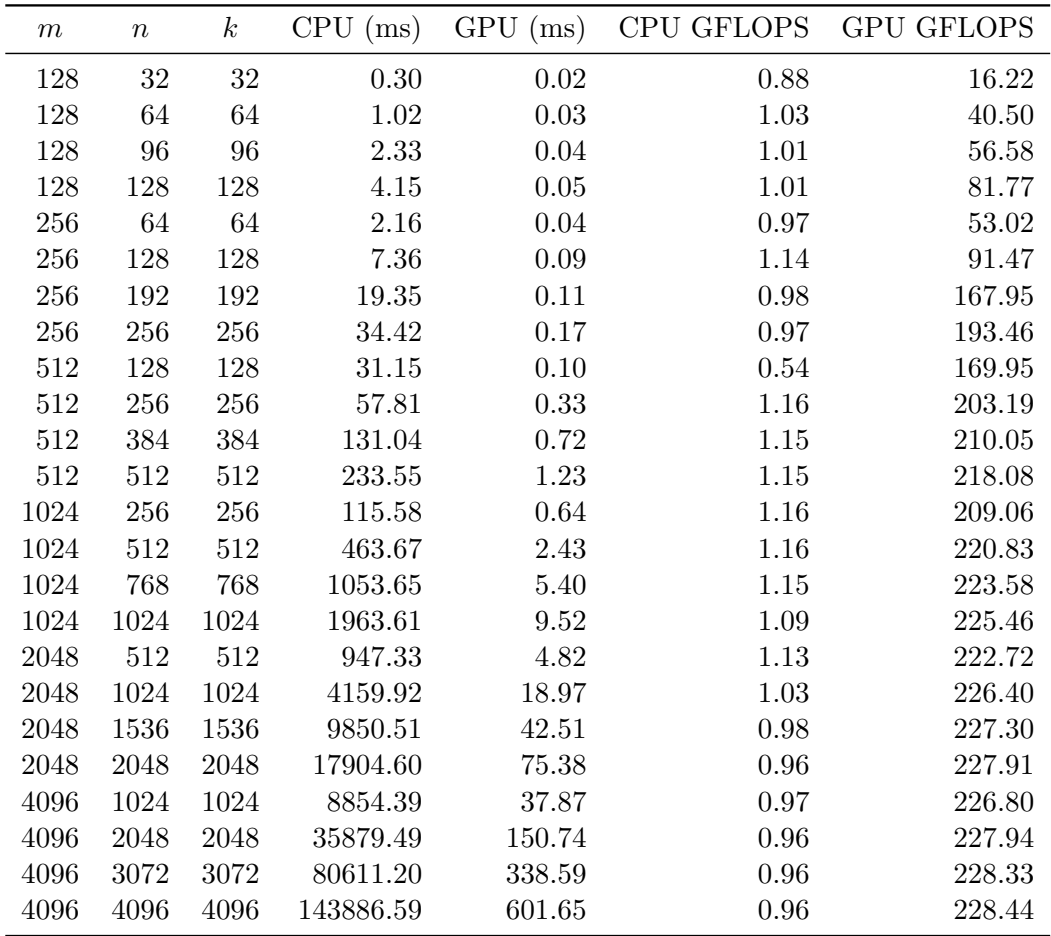

<span id="page-5-0"></span>Table 4: Time and GFLOPS for the operation  $C = \alpha AB + \beta C$  on the CPU and on the GPU for different  $m$ ,  $n$  and  $k$  values

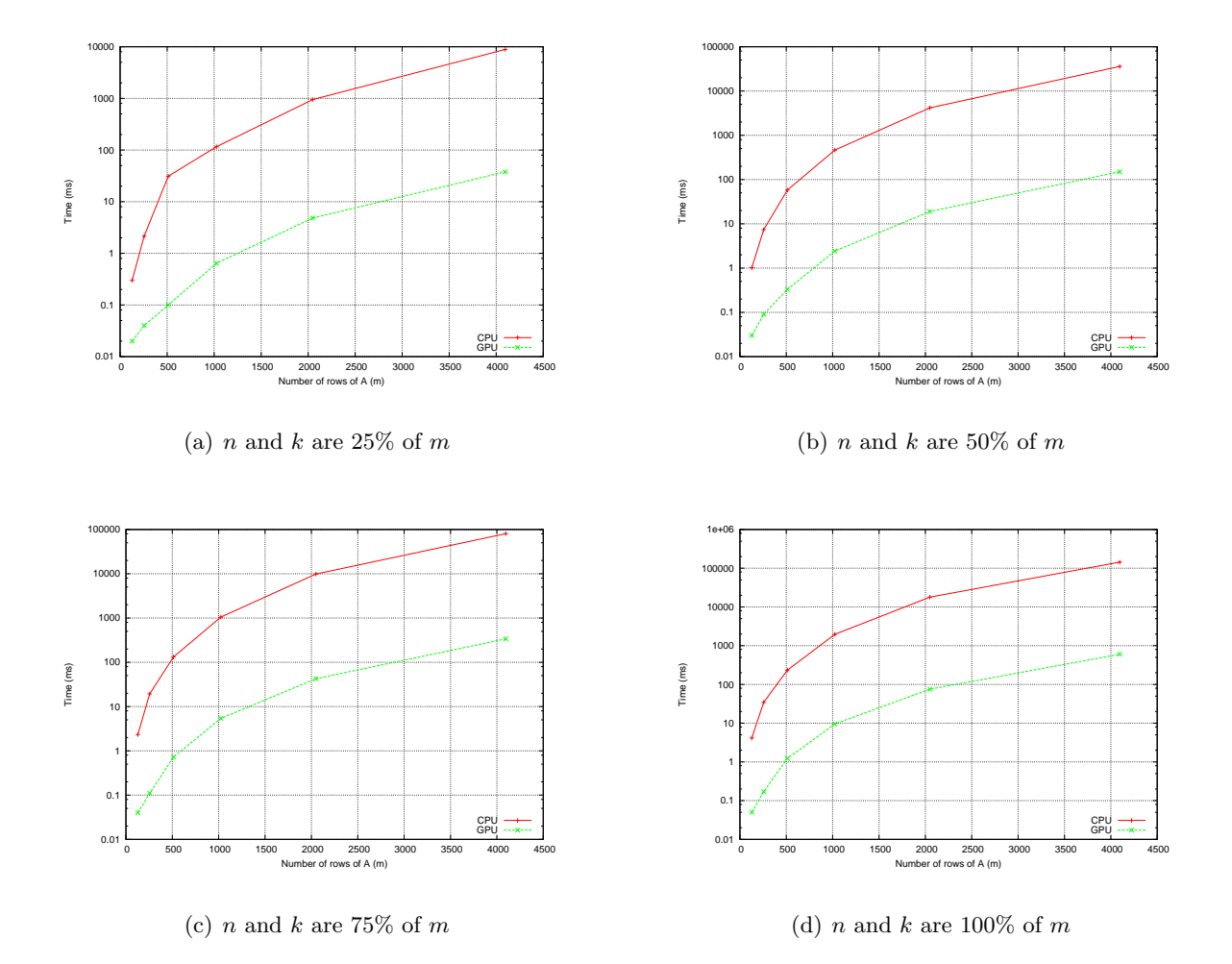

<span id="page-6-0"></span>Figure 3: Time to compute the operation  $C = \alpha AB + \beta C$  on the CPU and on the GPU

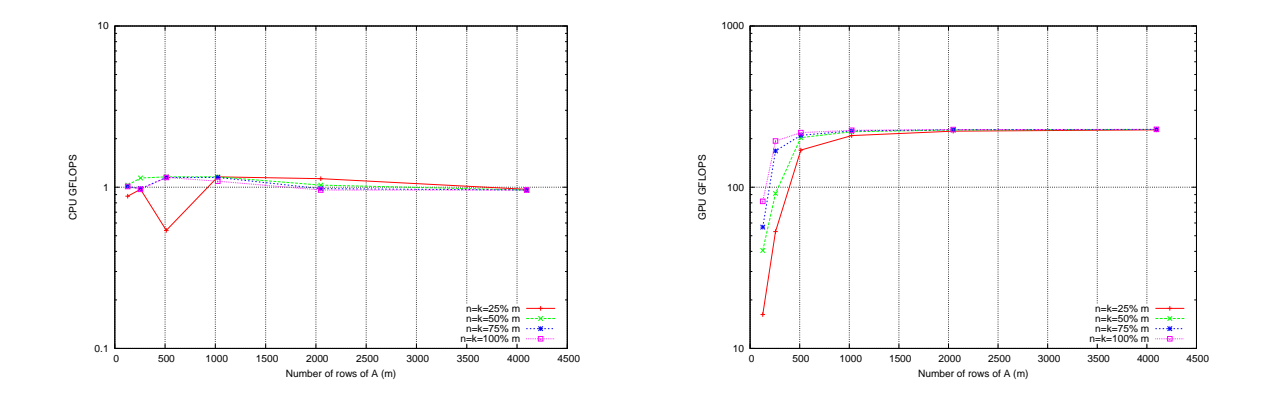

<span id="page-6-1"></span>Figure 4: CPU and GPU GFLOPS for  $C = \alpha AB + \beta C$  with several m, n and k values (n and k are  $25,\,50,\,75,\,\text{and}\,\,100\%$  of  $m)$ 

where  $A \in \mathcal{R}^{m \times n}$ ,  $x \in \mathcal{R}^n$ ,  $y \in \mathcal{R}^m$ , and  $\alpha$  and  $\beta$  are scalars.

This operation has been performed on the CPU by calling the CBLAS cblas\_sgemv() function, and on the GPU by calling the CUBLAS cublasSgemu function. Different  $m$  and  $n$  values have been used. For each value of m, the n values have been obtained as 25, 50, 75, and 100% of m.

In order to obtain a more accurate measure, for each combination of  $m$  and  $n$ , ten operations have been carried on in both CPU and GPU. Then, the median of the outcomes for each case has been computed.

The GFLOPS for each combination of  $m$  and  $n$  has been computed as:

$$
GFLOPS = \frac{2mn \cdot 10^{-9}}{time}
$$

Table [5](#page-7-0) shows the time and GFLOPS results obtained for the given  $m$  and  $n$  values.

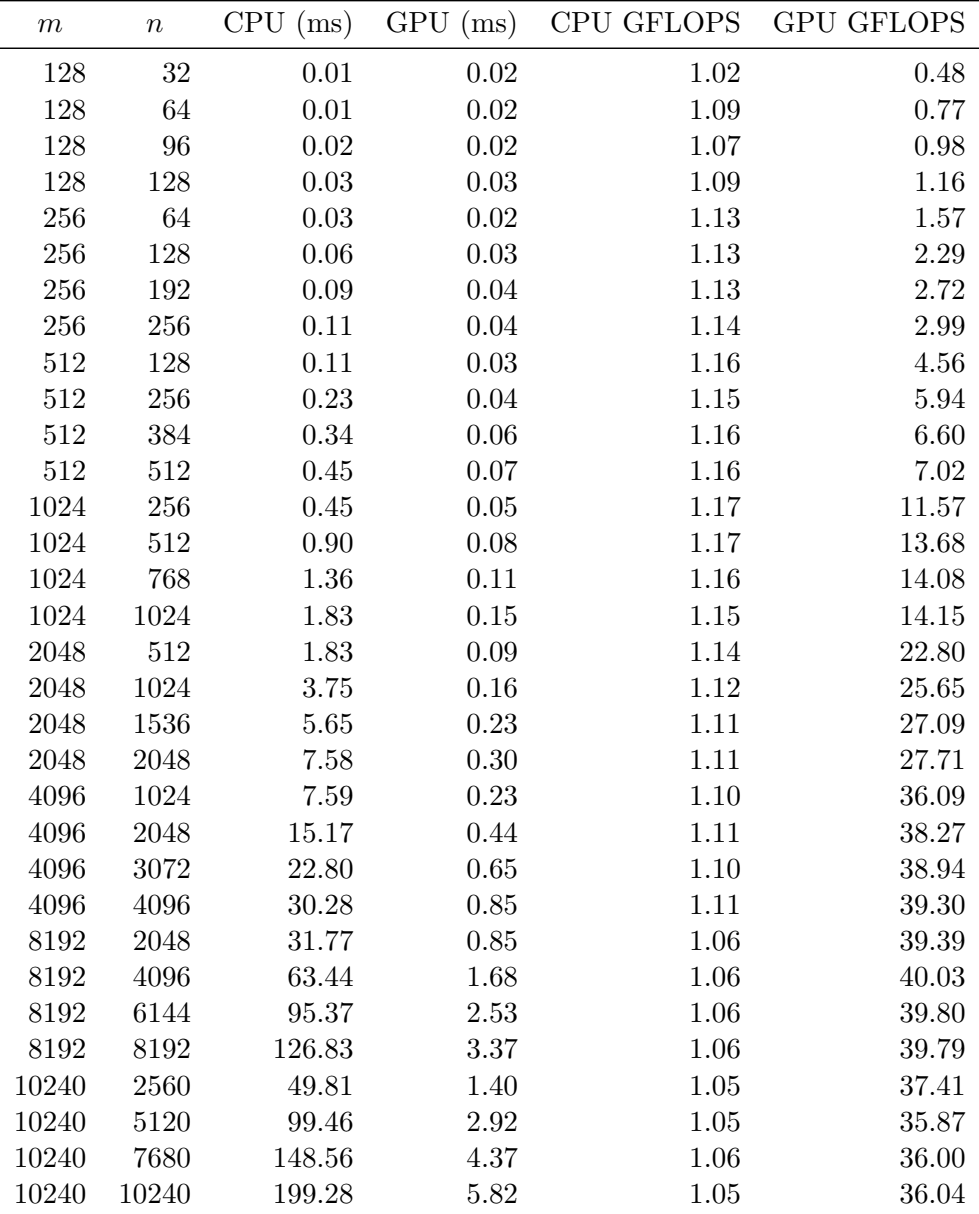

<span id="page-7-0"></span>Table 5: Time and GFLOPS for the operation  $y = \alpha Ax + \beta y$  on the CPU and on the GPU for different  $m$  and  $n$  values

Figure [5](#page-8-0) shows the time to compute the operation  $y = \alpha Ax + \beta y$  on the CPU and on the GPU (notice that  $n$  is 25, 50, 75, and 100% of  $m$ ). Figure [6](#page-9-0) shows the CPU and GPU GFLOPS for these values of  $m$  and  $n$ .

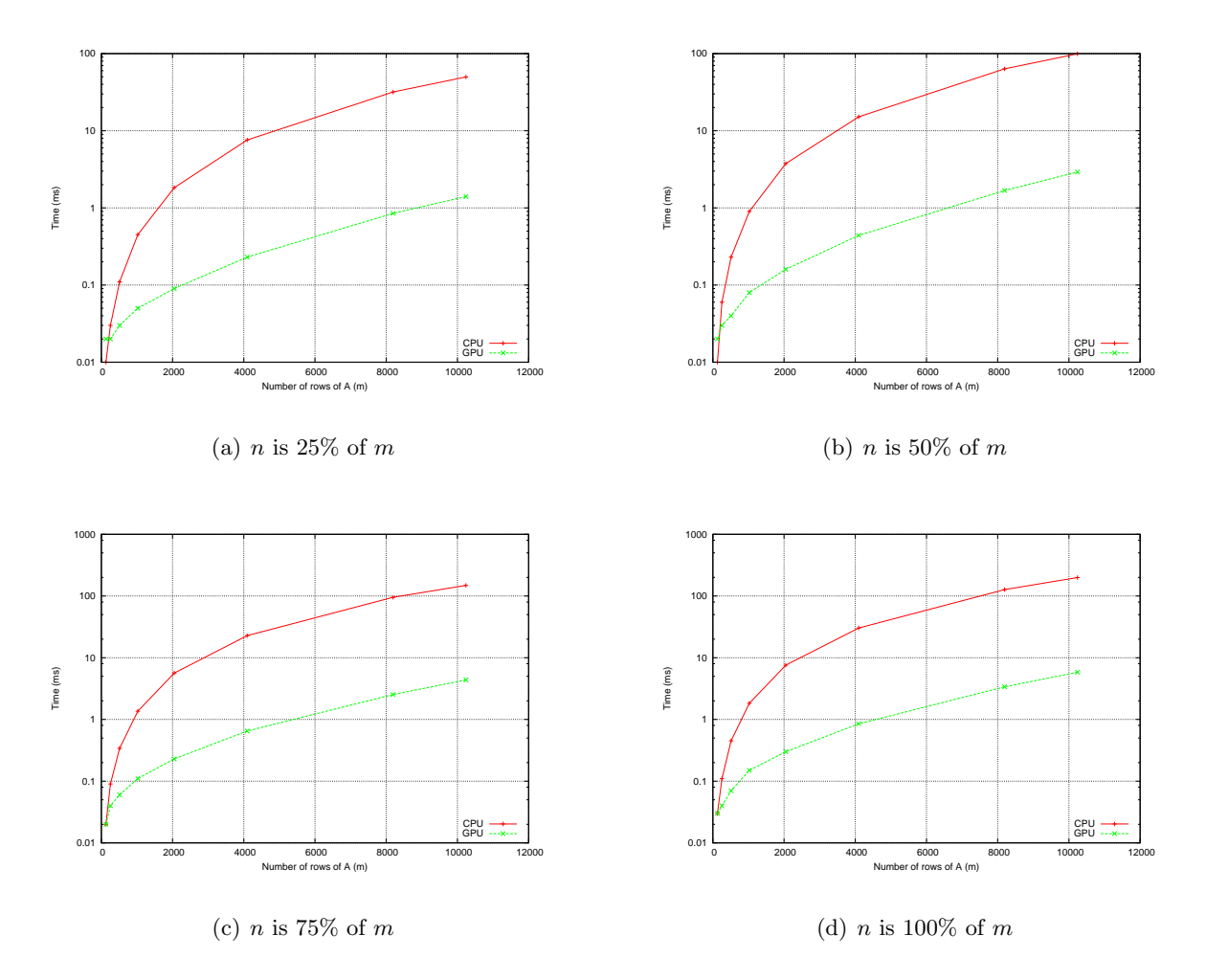

<span id="page-8-0"></span>Figure 5: Time to compute the operation  $y = \alpha Ax + \beta y$  on the CPU and on the GPU

![](_page_9_Figure_2.jpeg)

<span id="page-9-0"></span>Figure 6: CPU and GPU GFLOPS for  $y = \alpha Ax + \beta y$  with several m and n values (n is 25, 50, 75, and  $100\%$  of  $m$ )